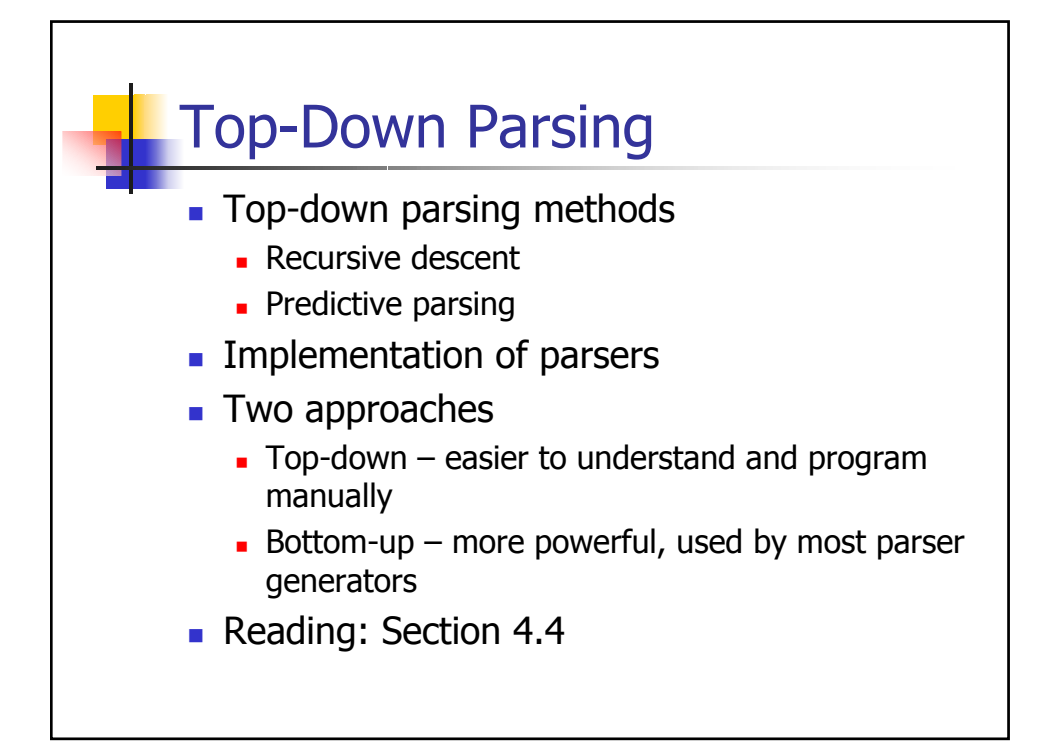

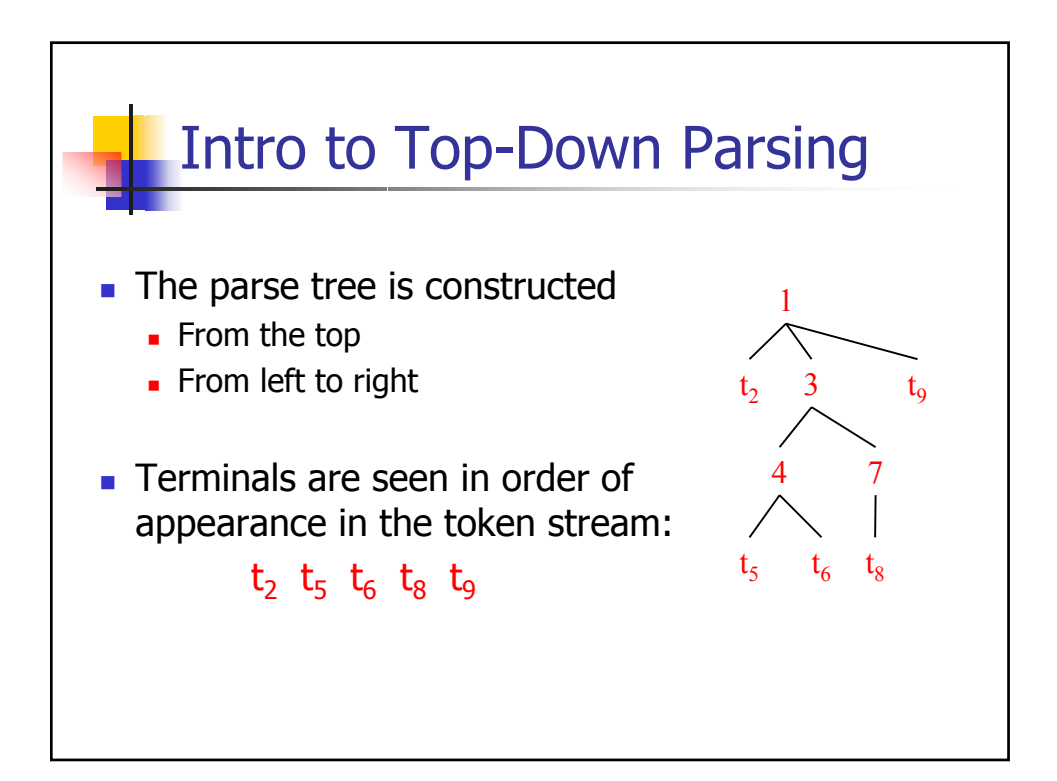

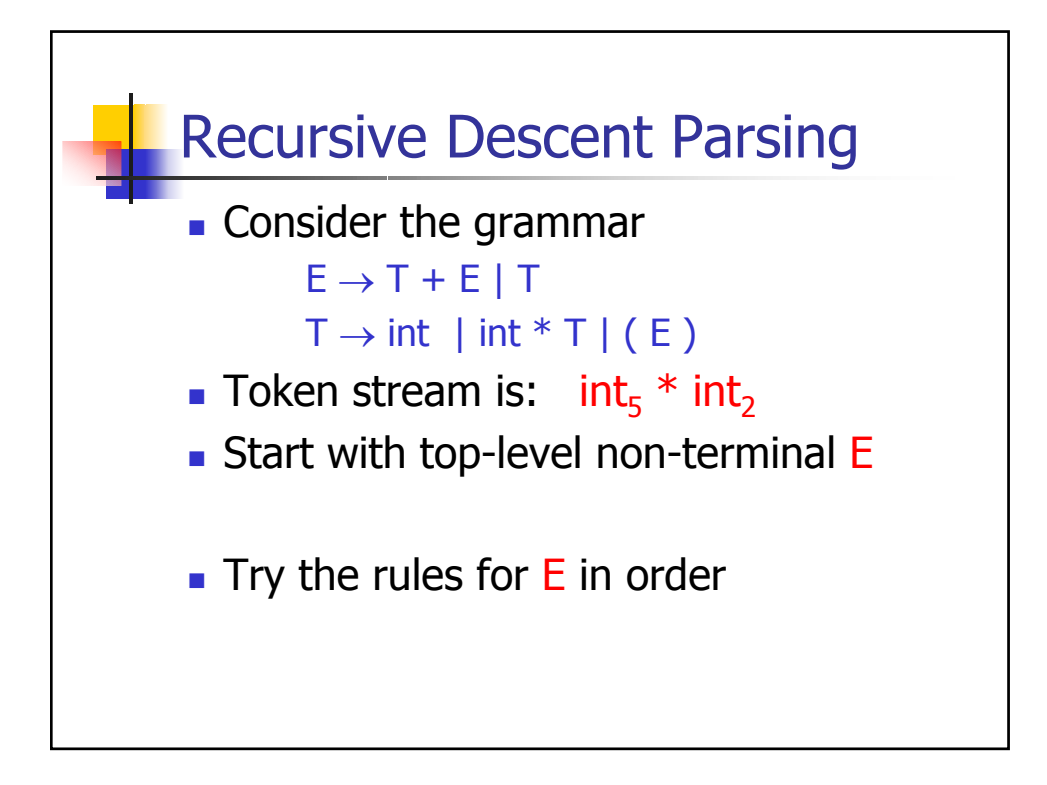

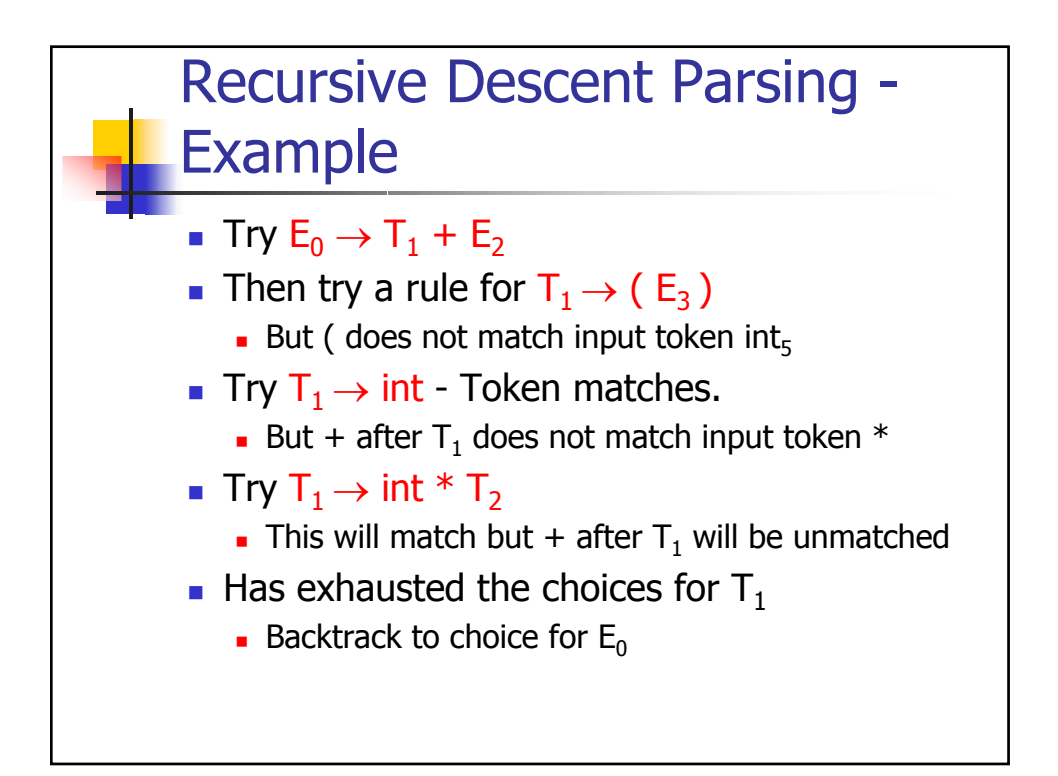

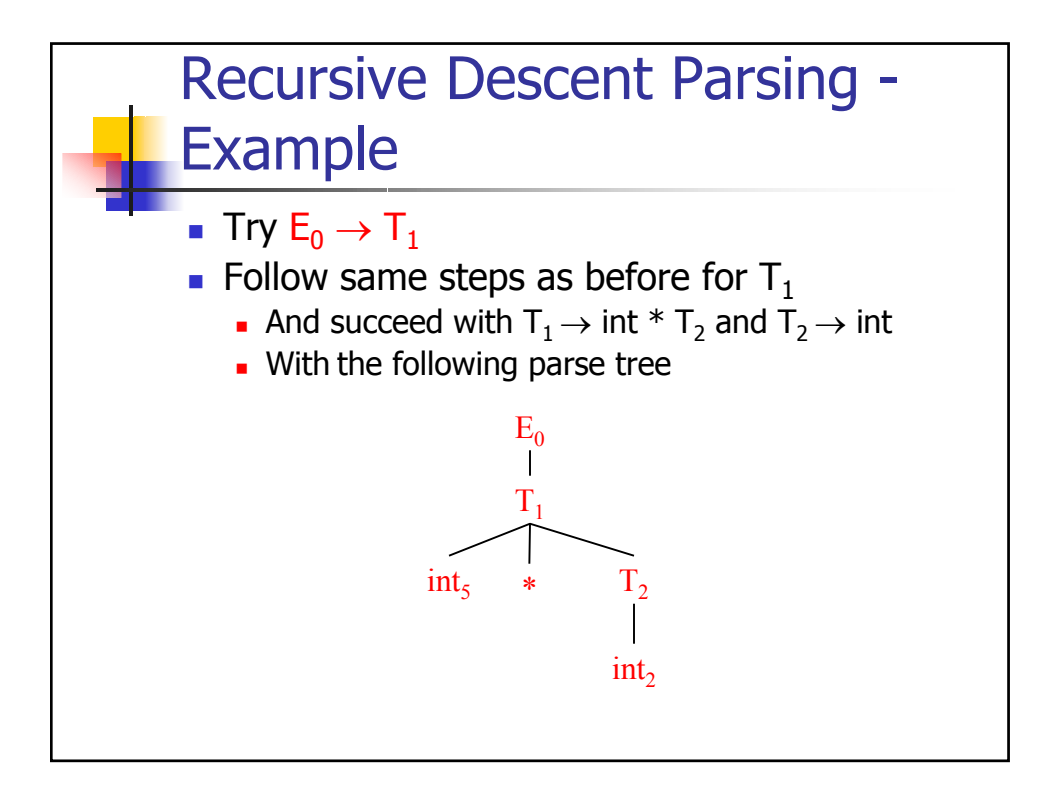

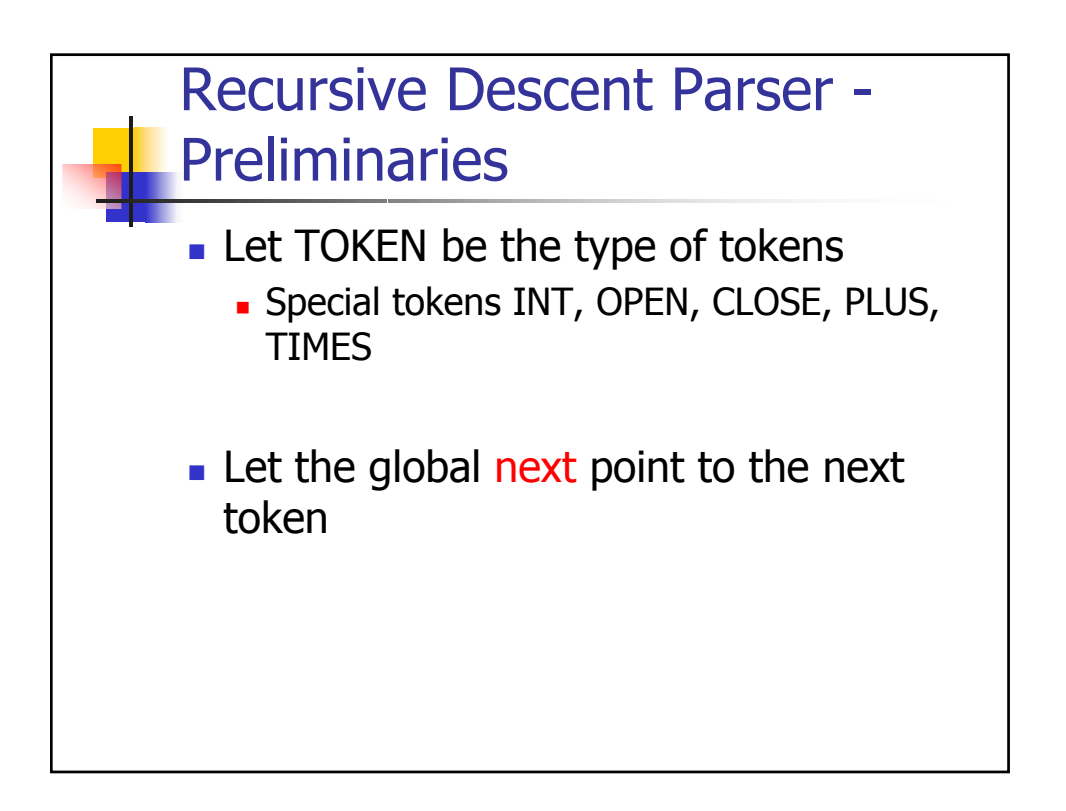

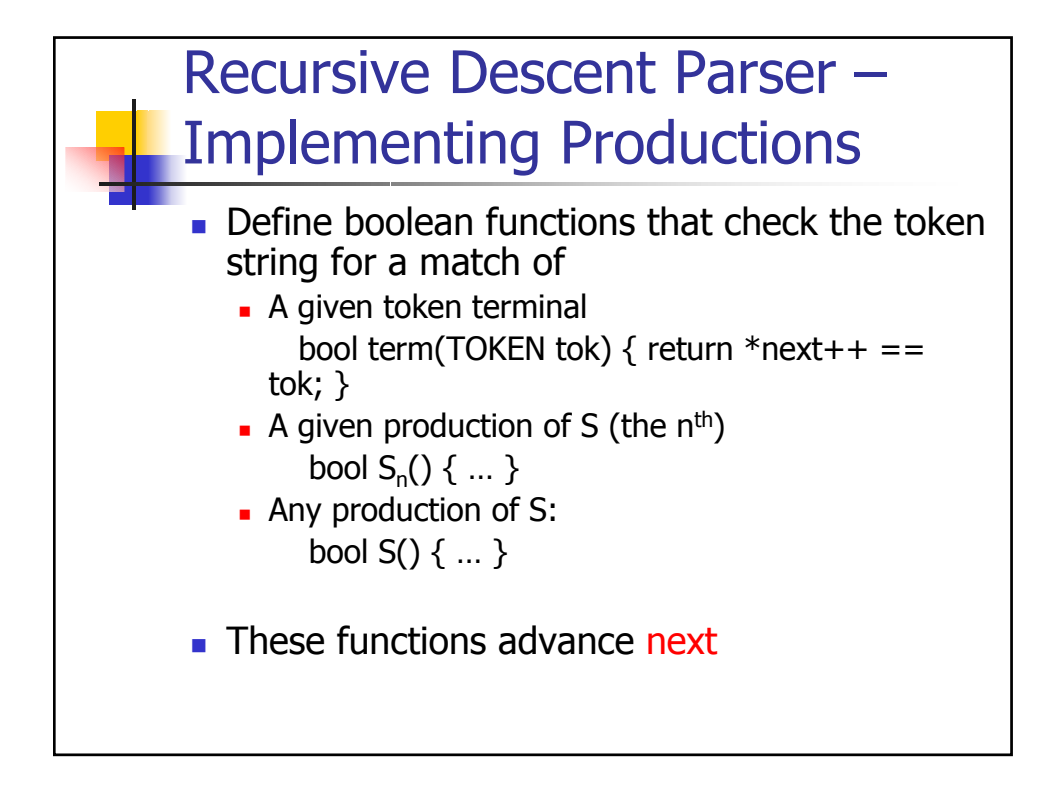

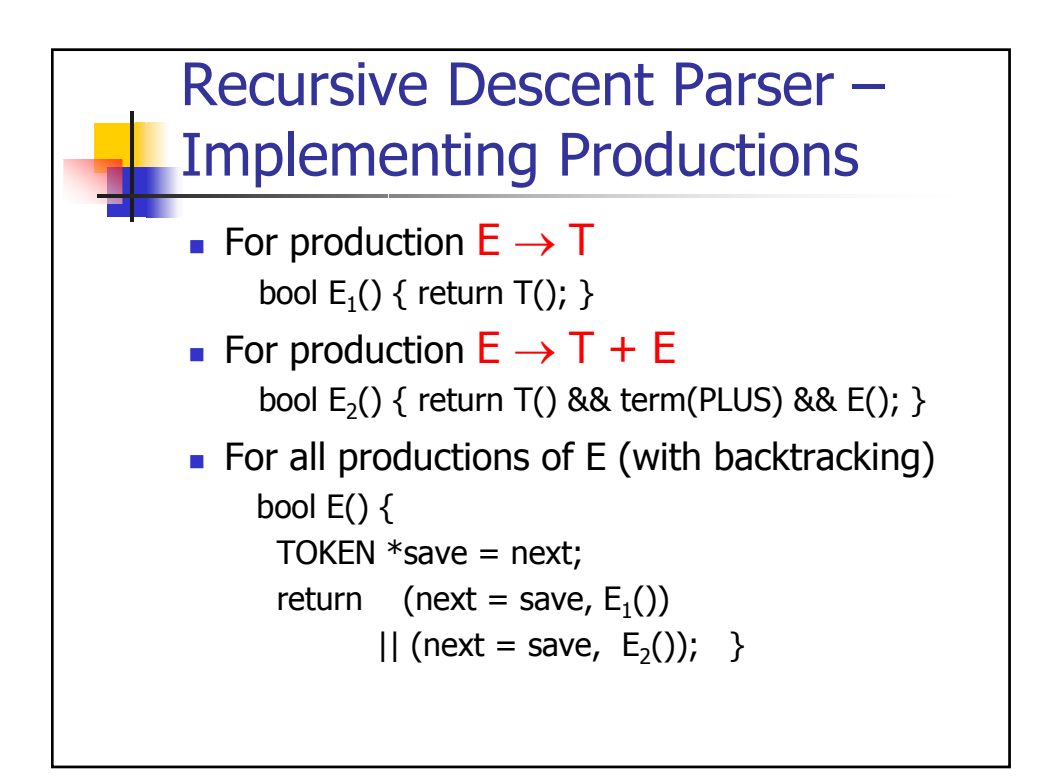

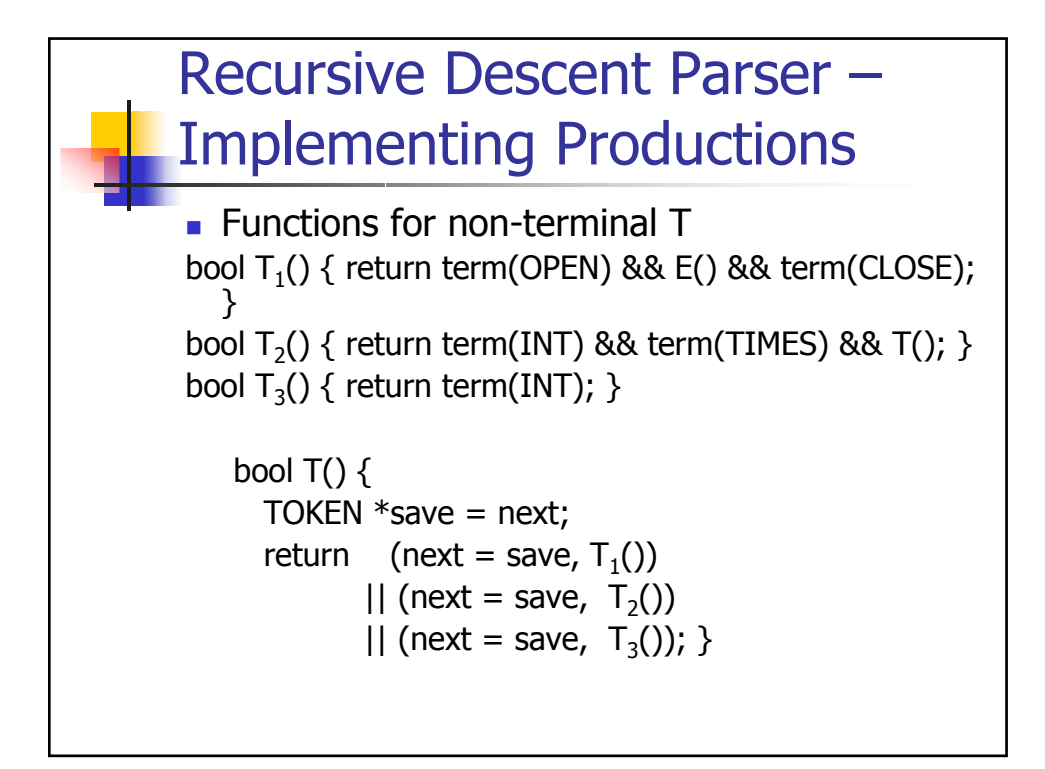

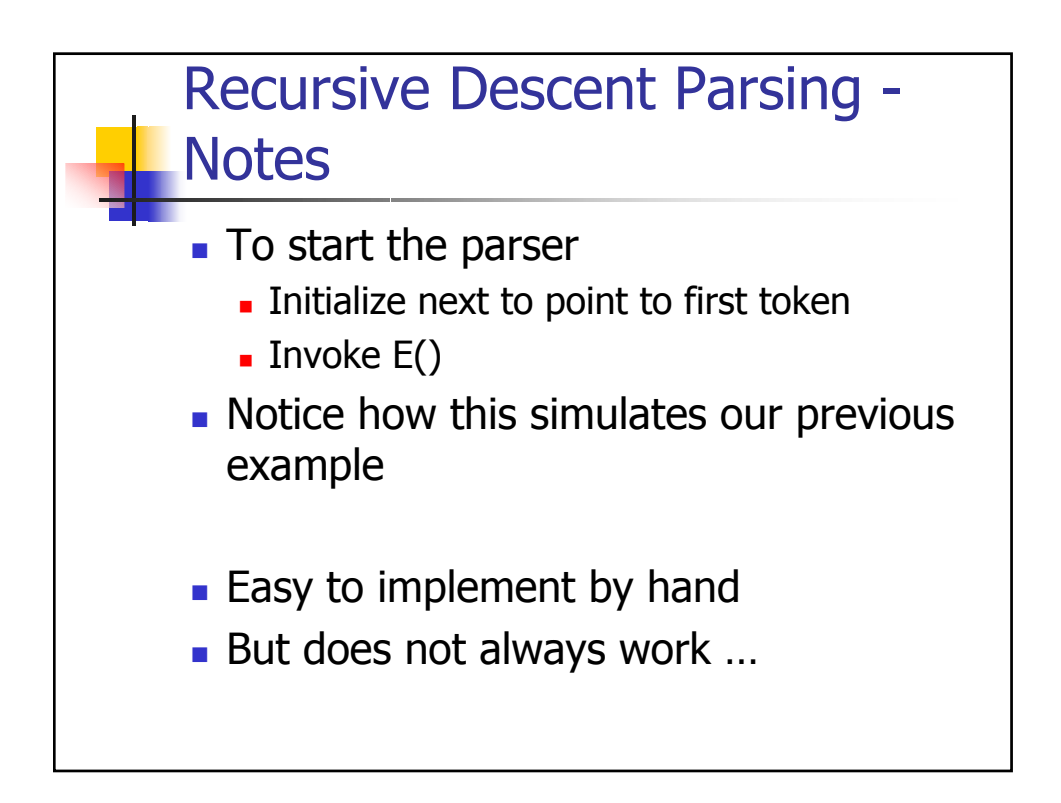

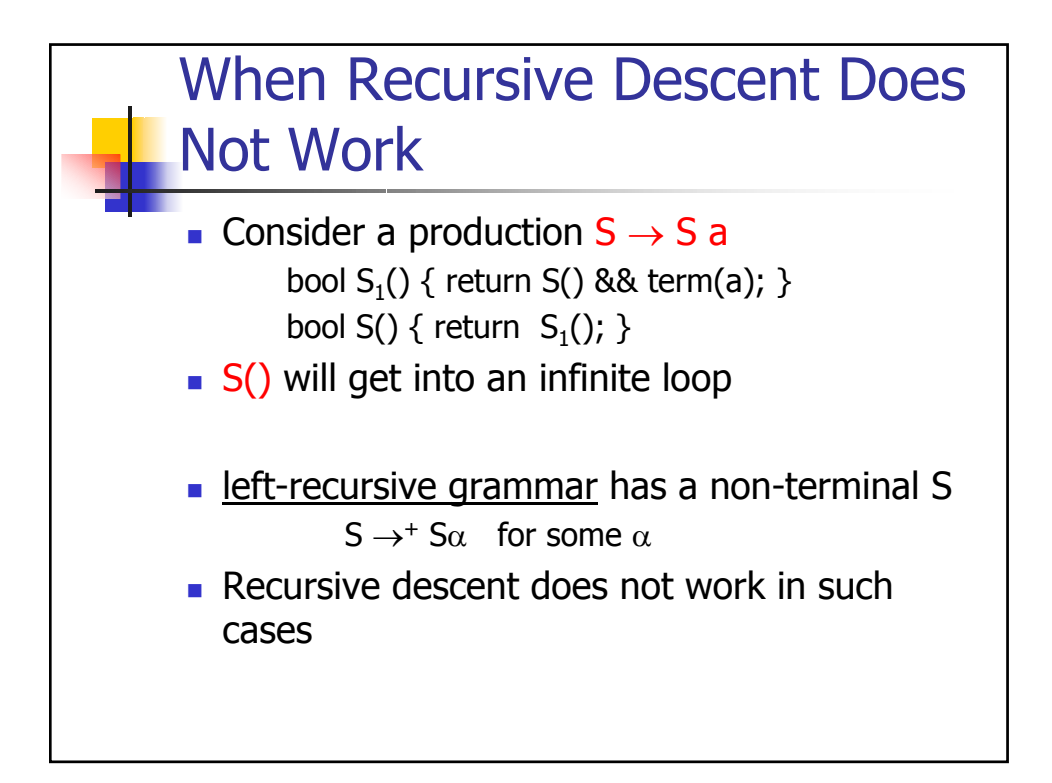

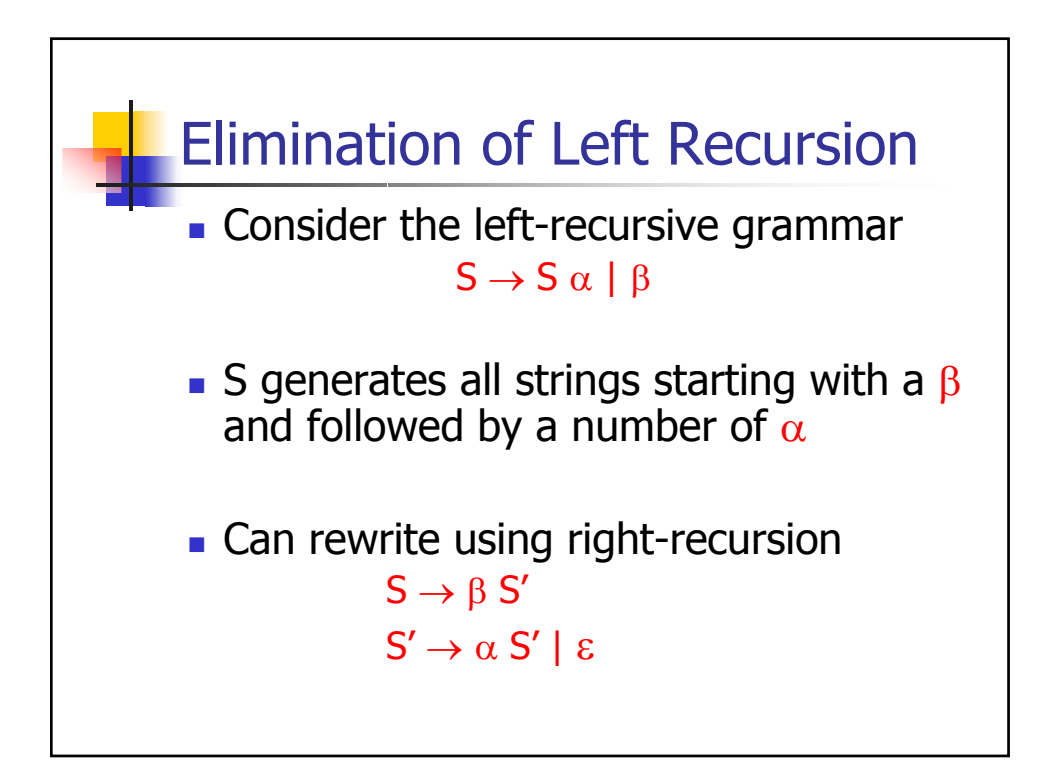

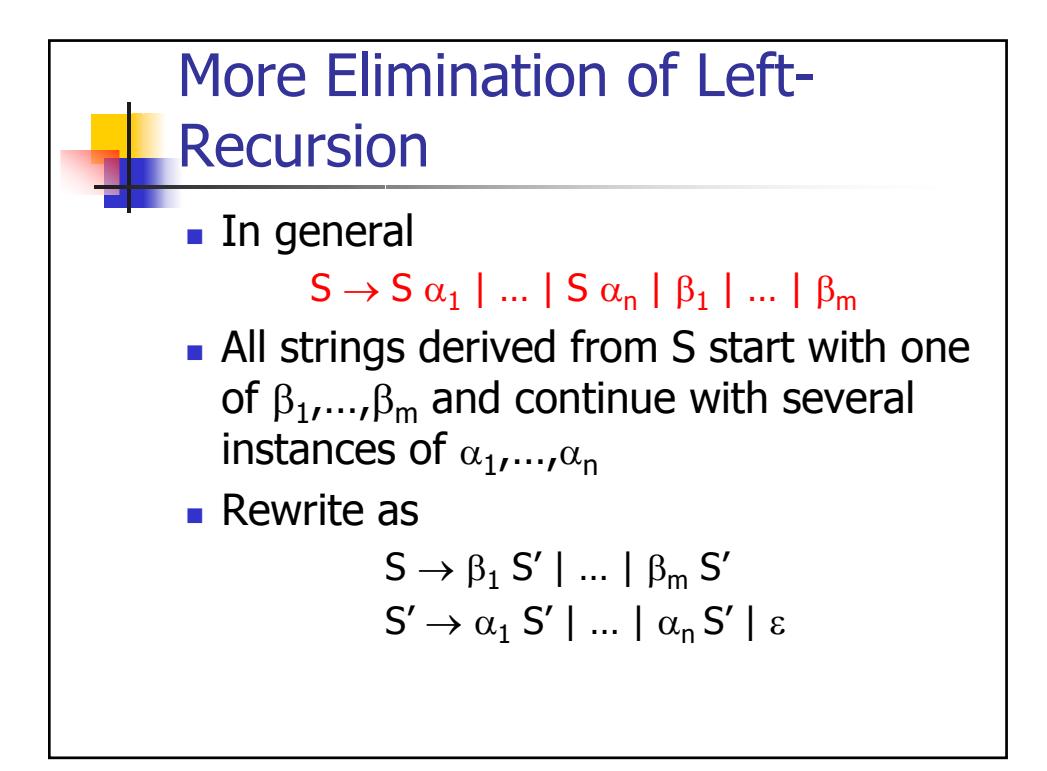

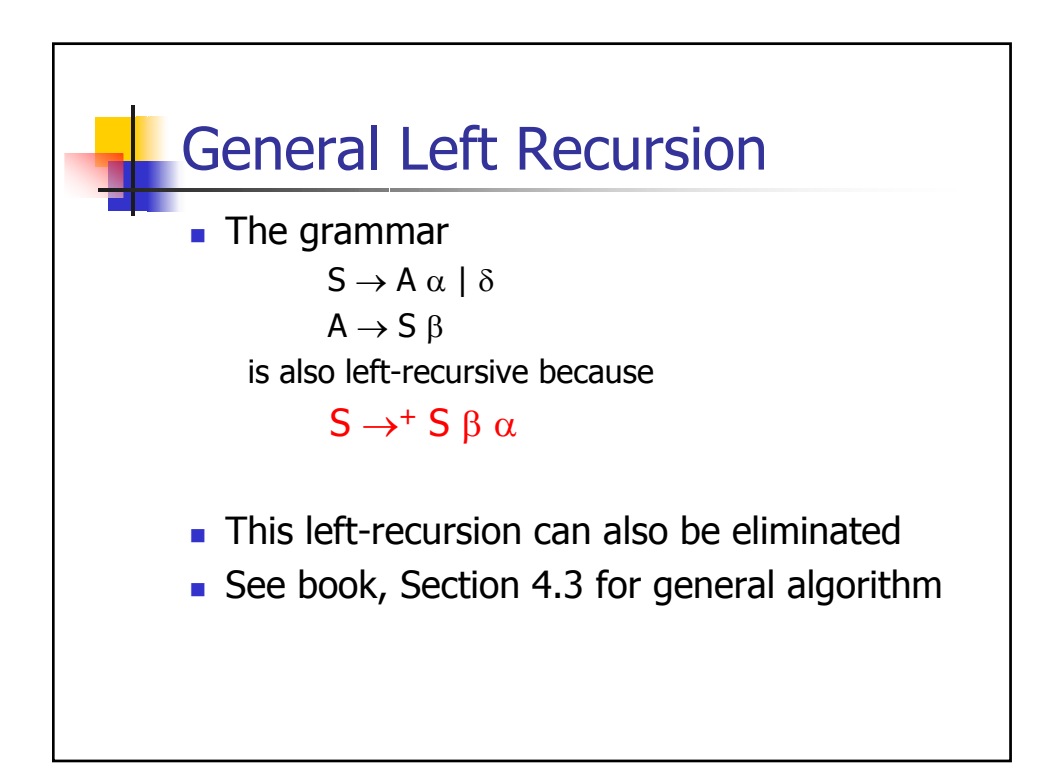

## Summary of Recursive **Descent**

**Simple and general parsing strategy** 

- **Left-recursion must be eliminated first**
- ... but that can be done automatically
- **Unpopular because of backtracking** 
	- **Thought to be too inefficient**
- In practice, backtracking is eliminated by restricting the grammar

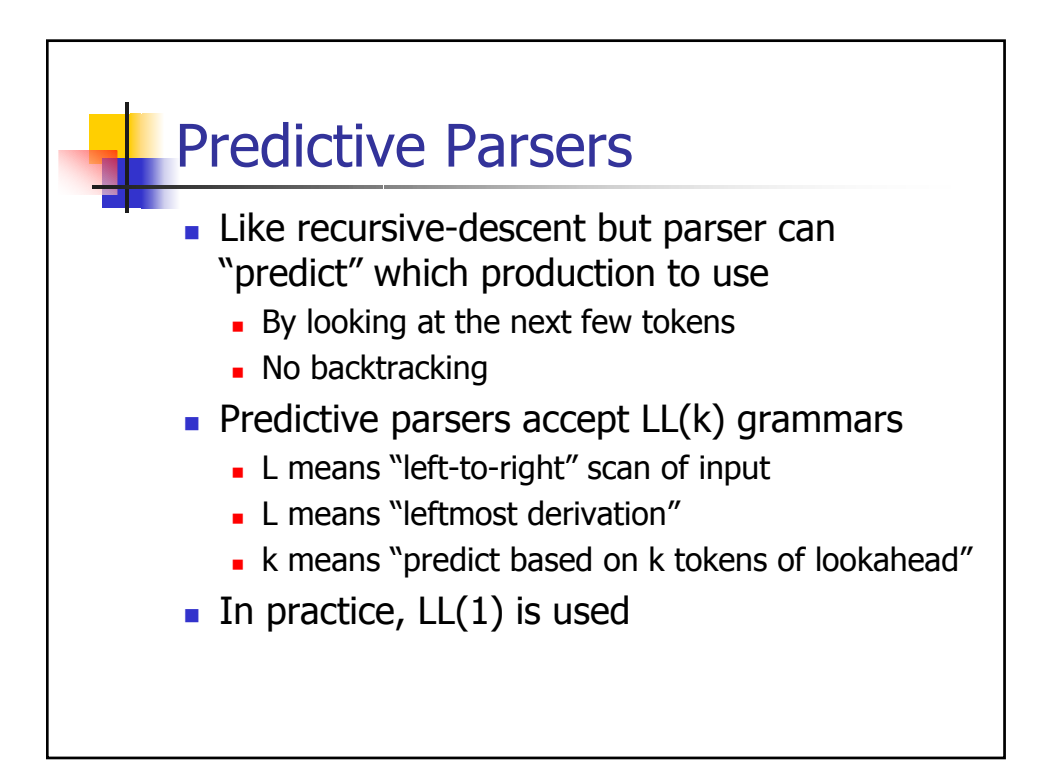

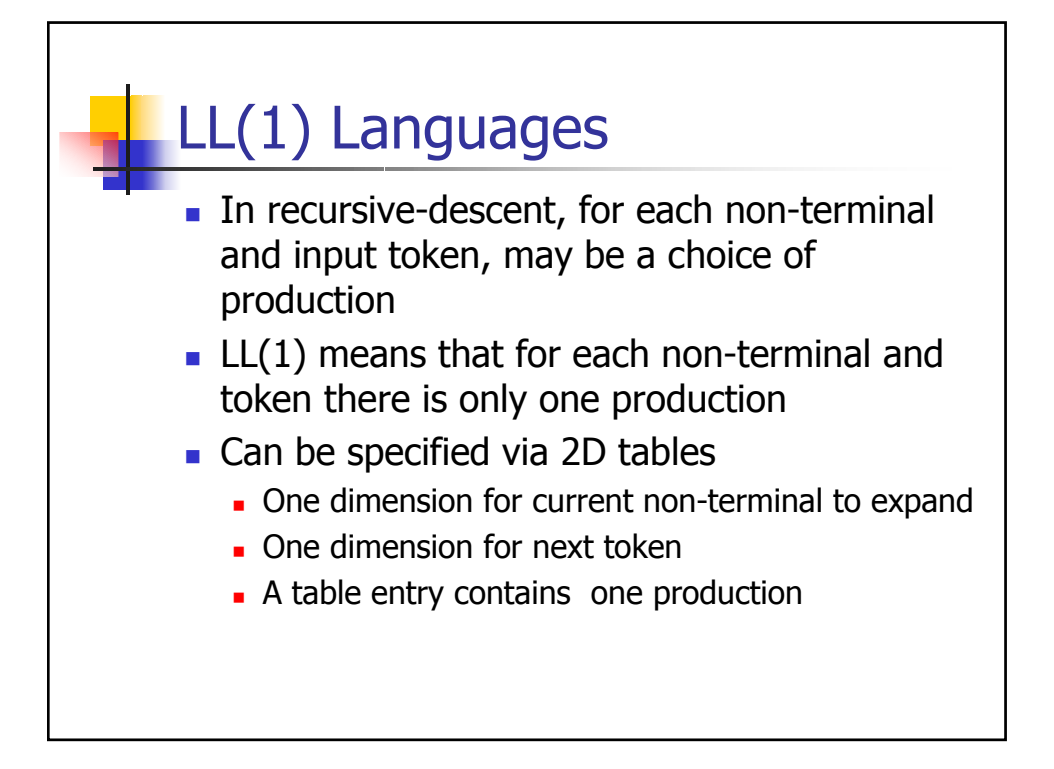

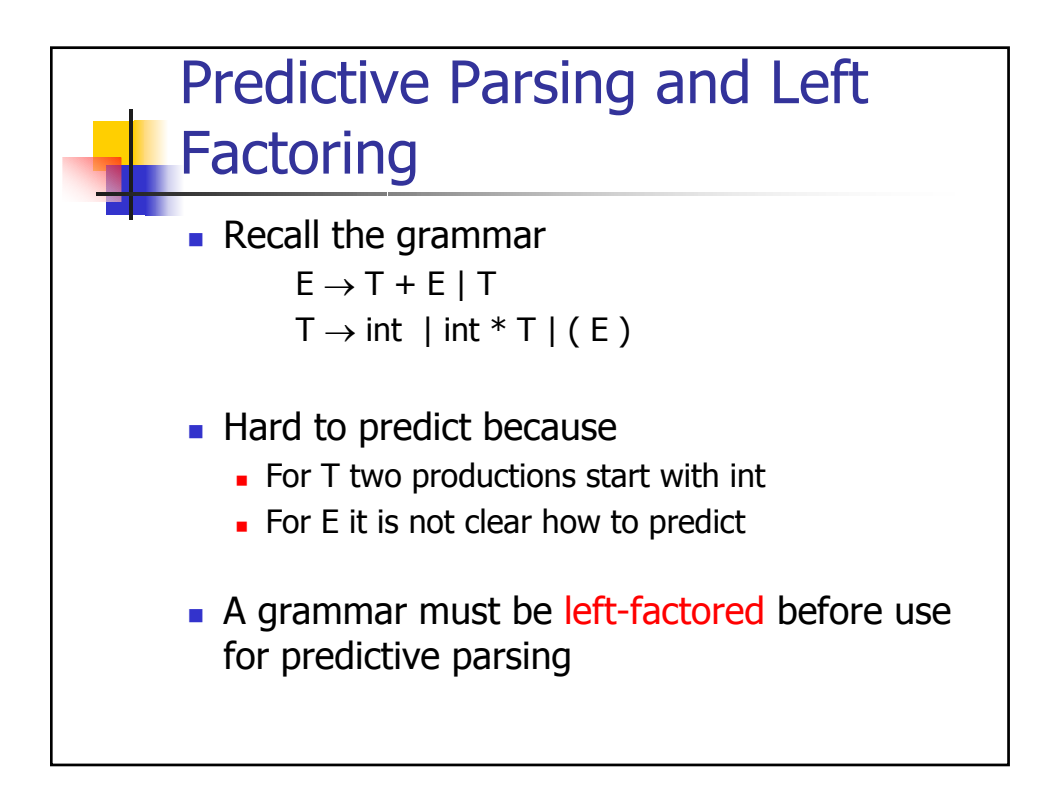

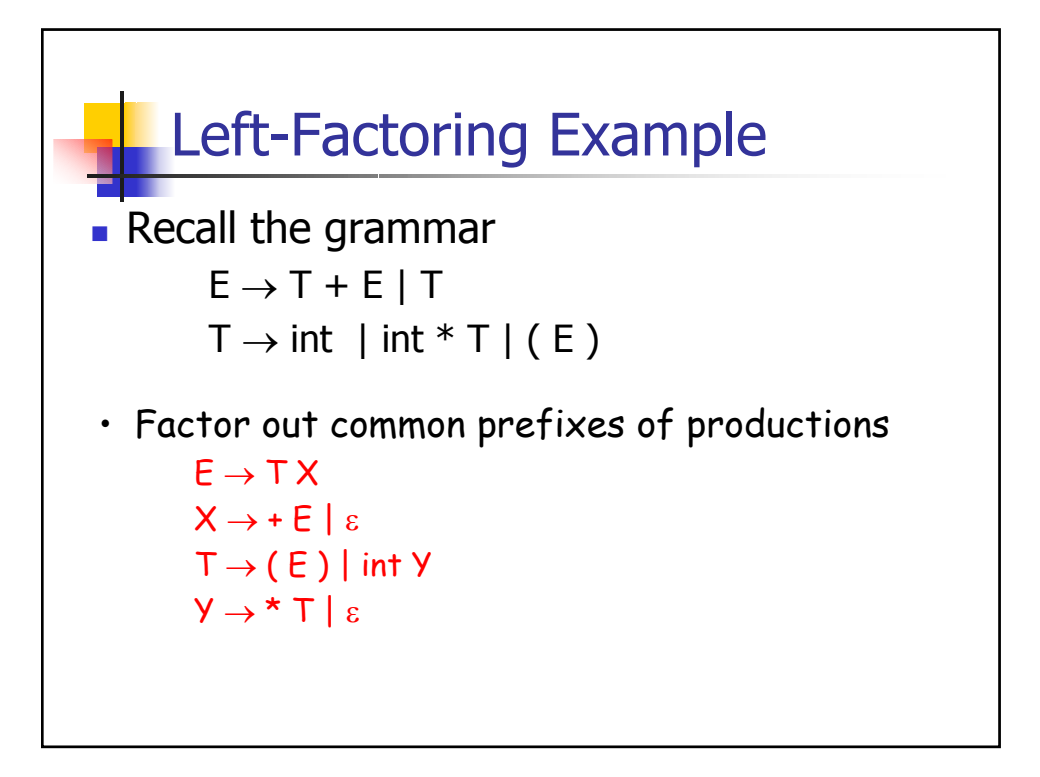

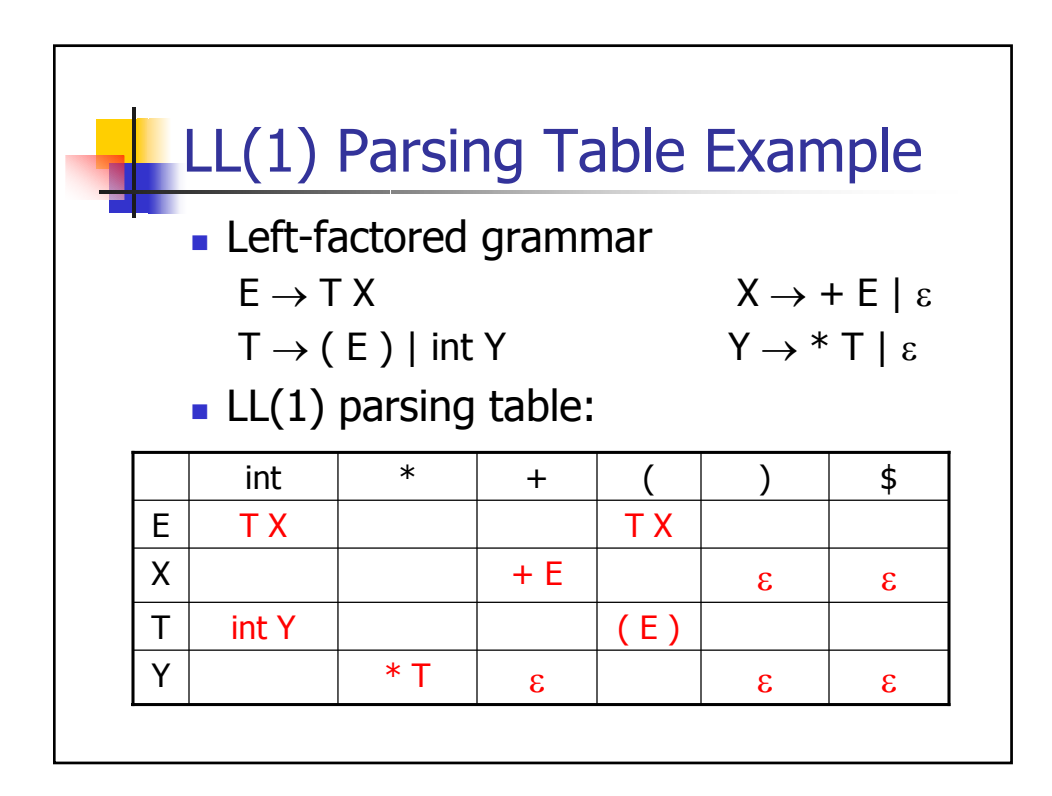

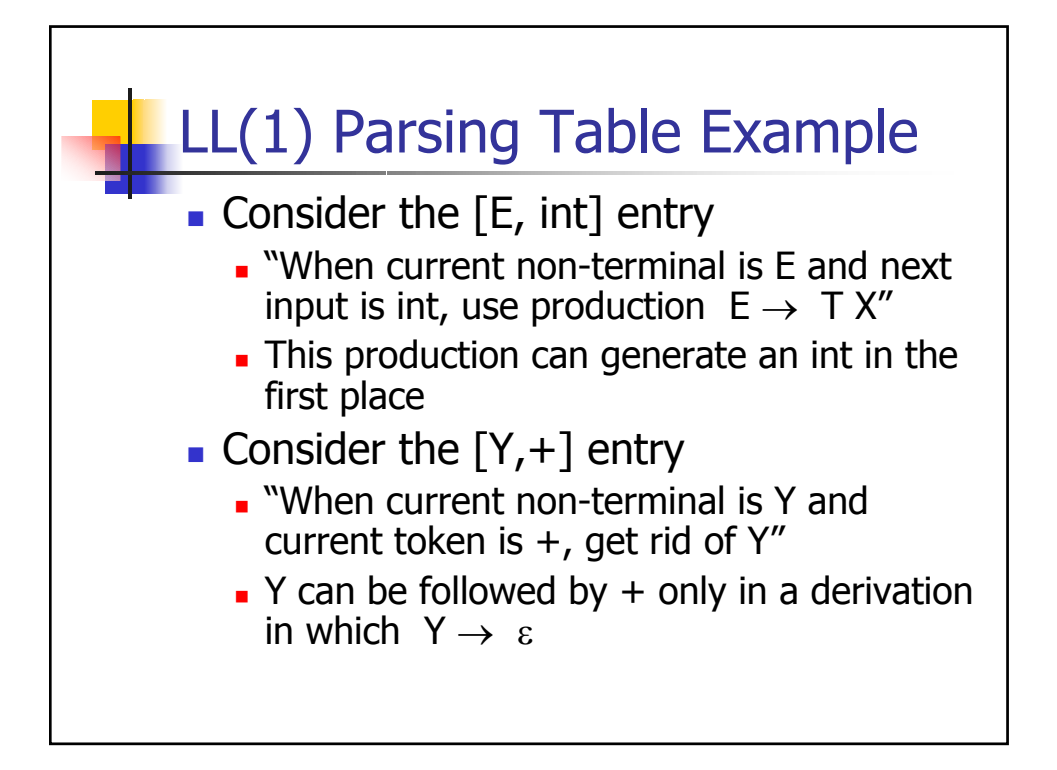

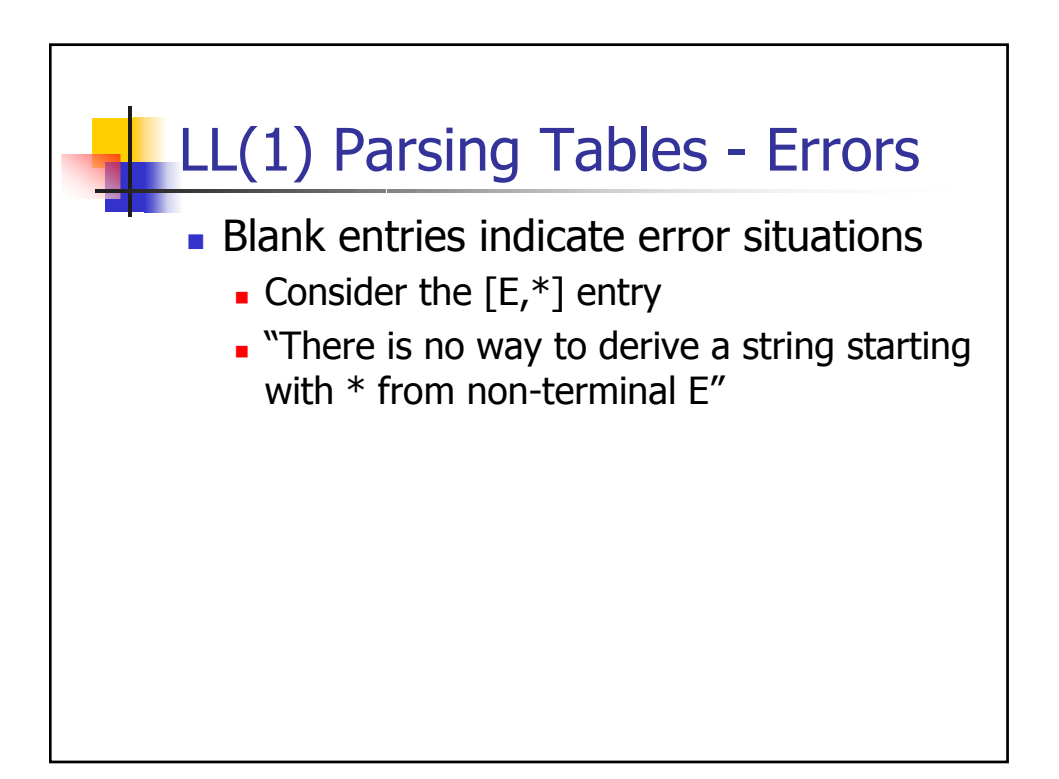

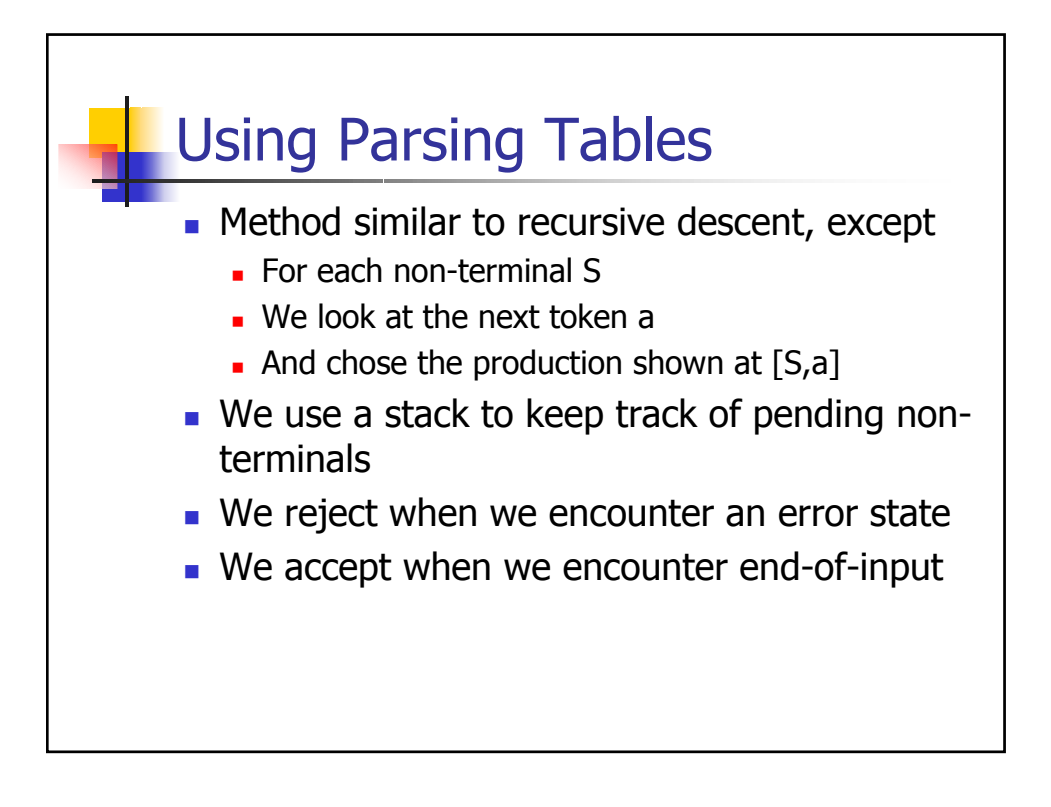

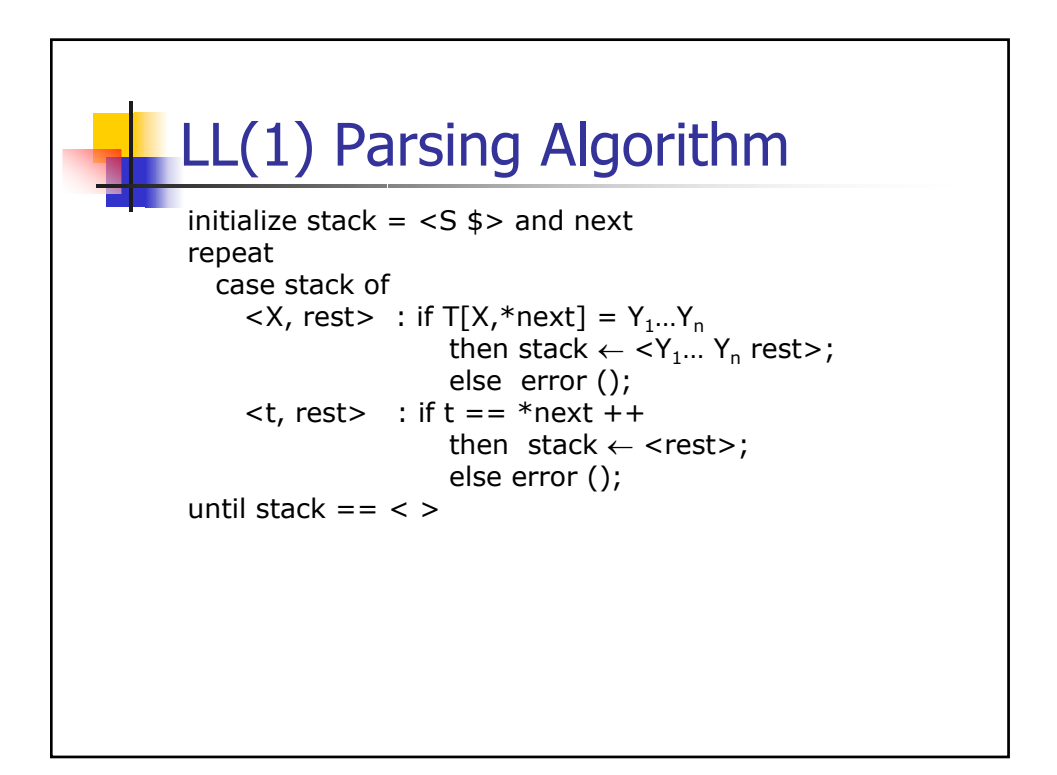

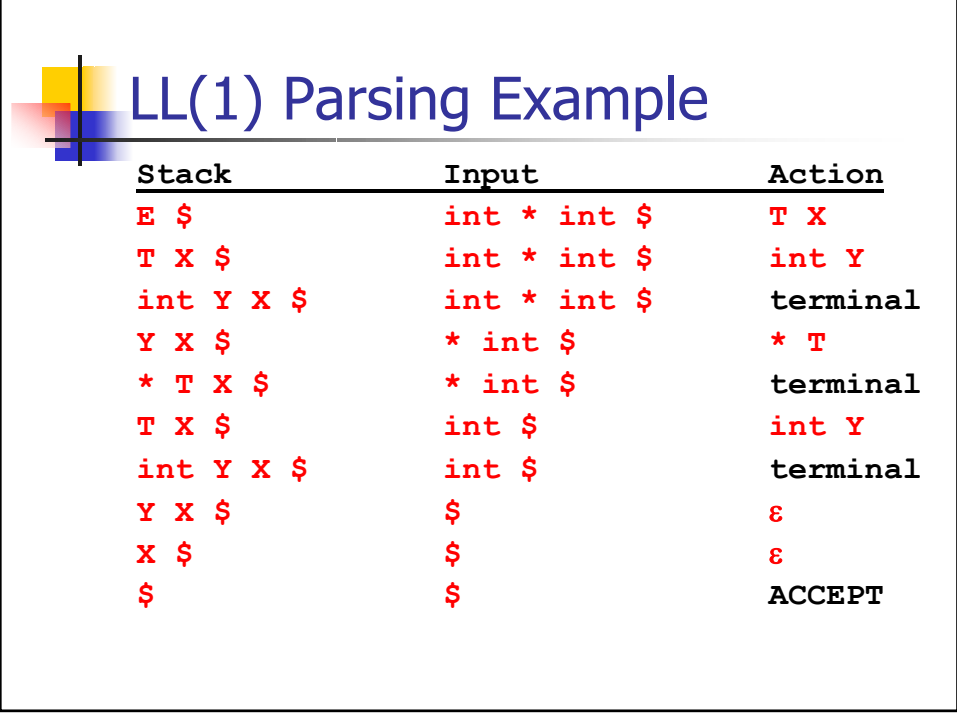

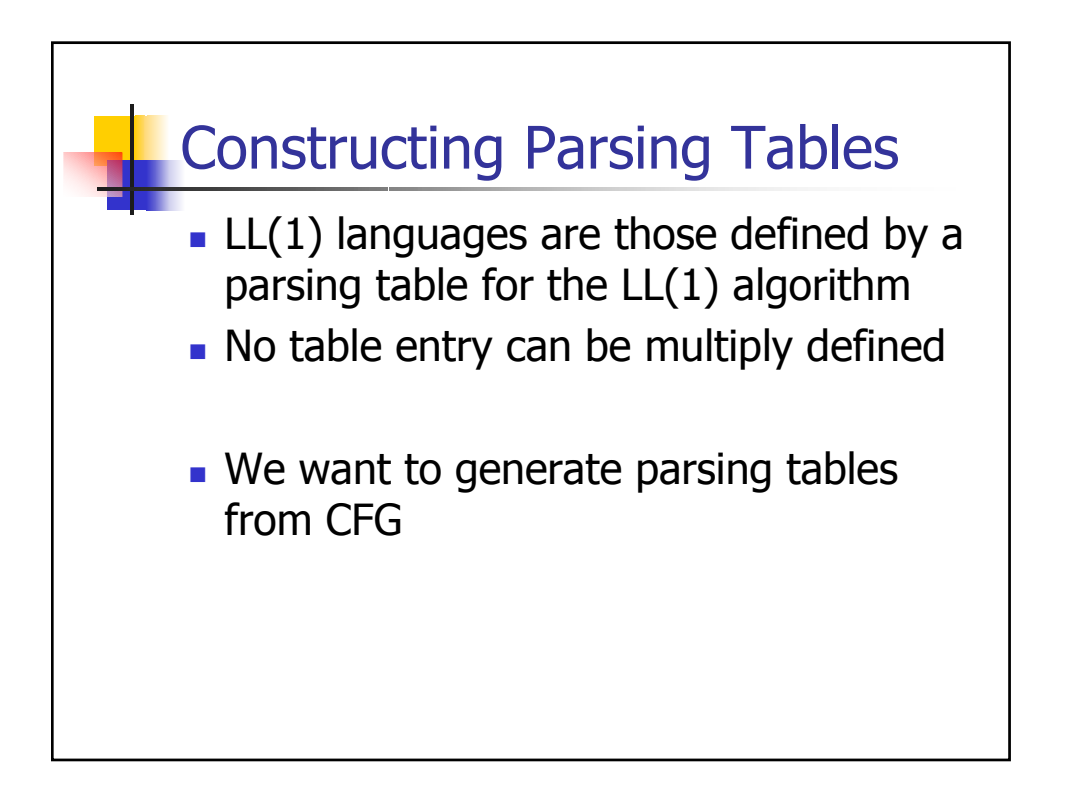

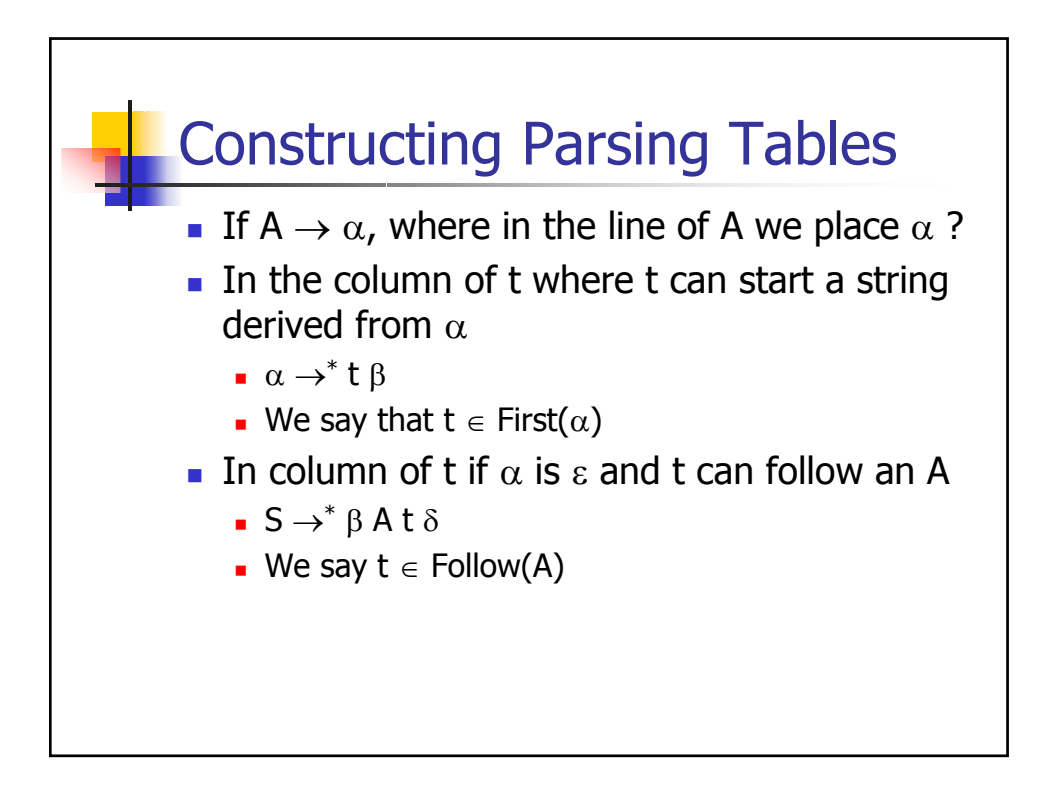

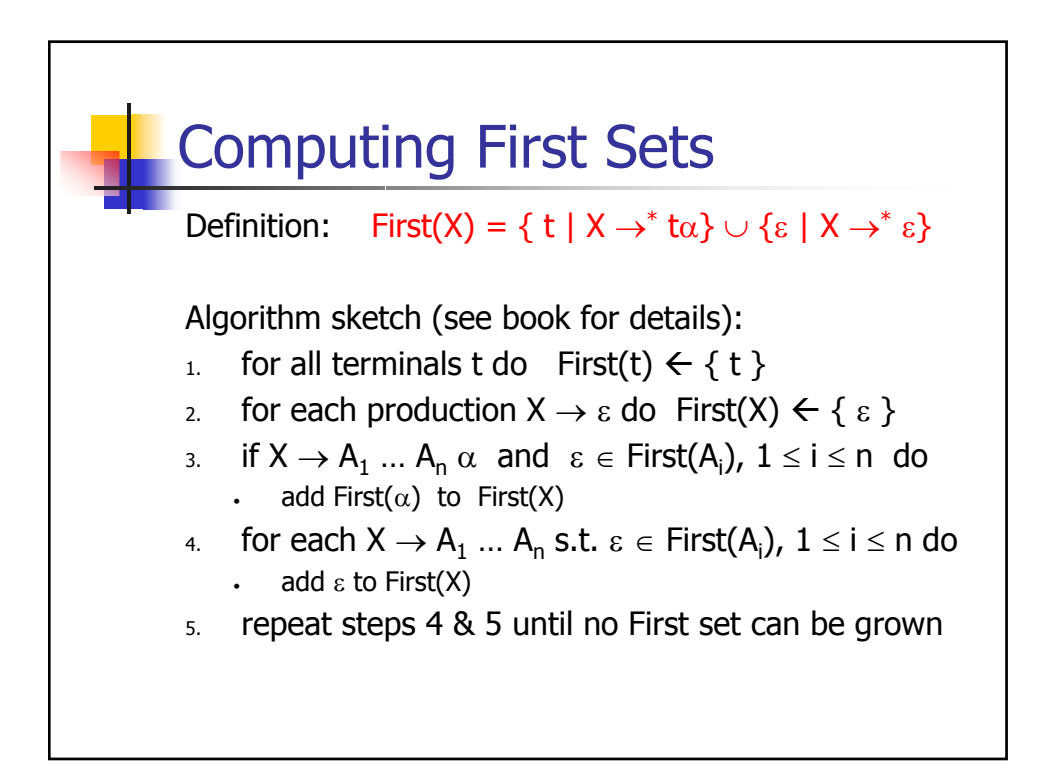

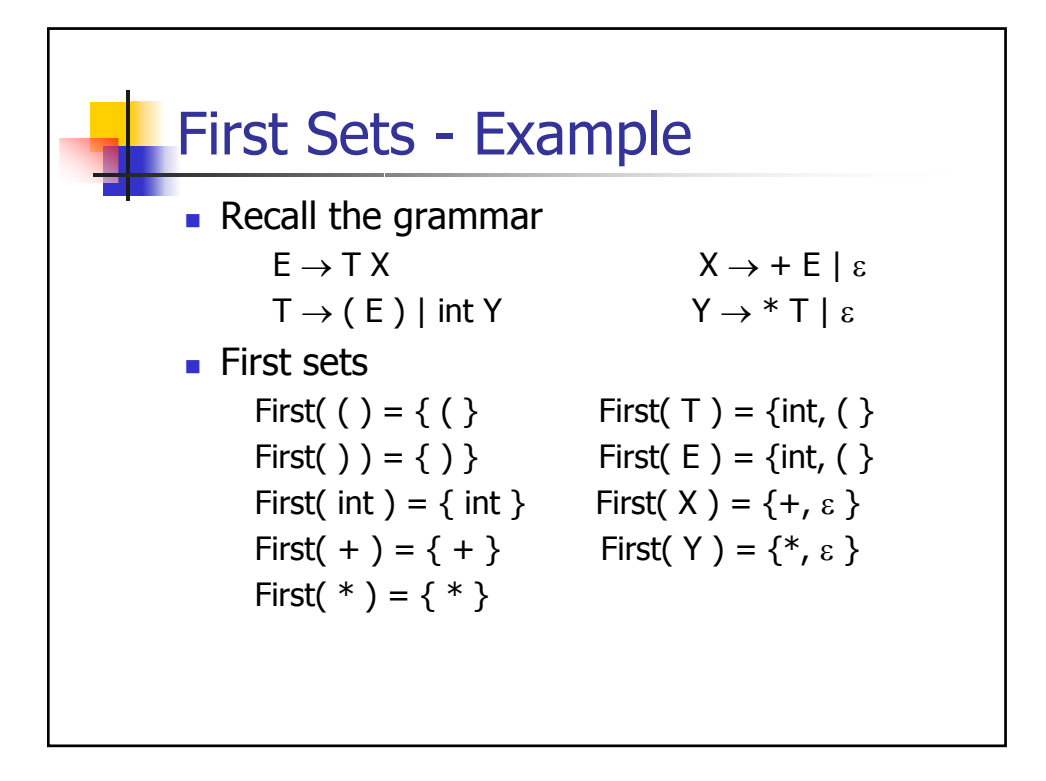

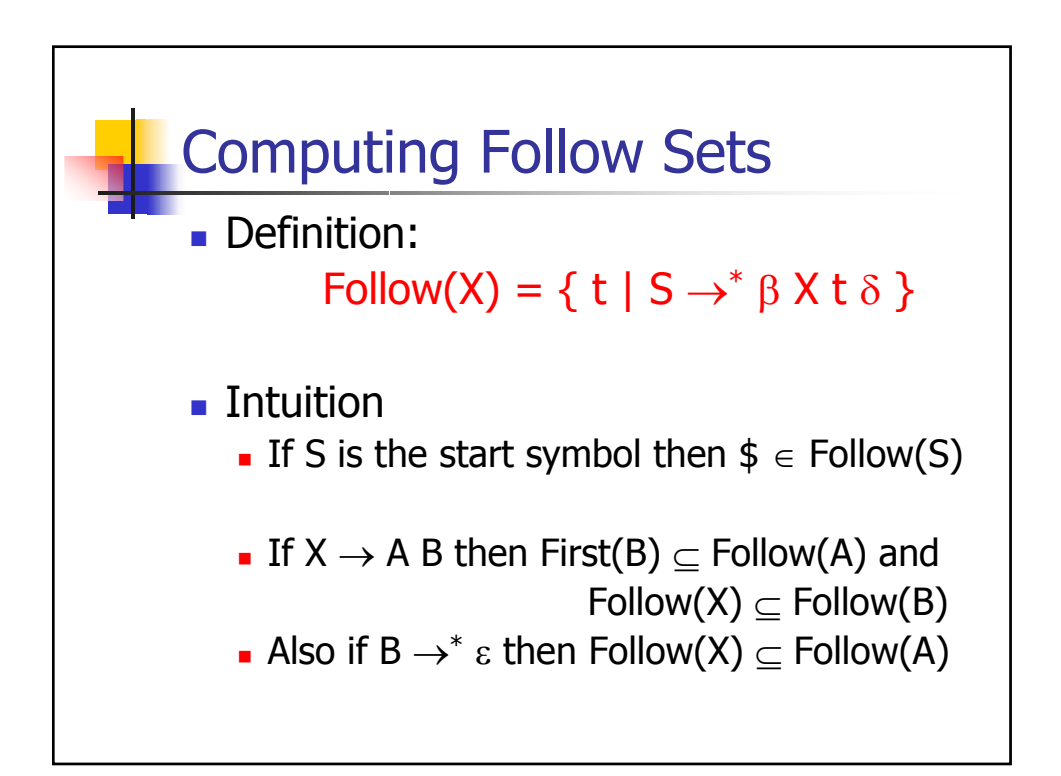

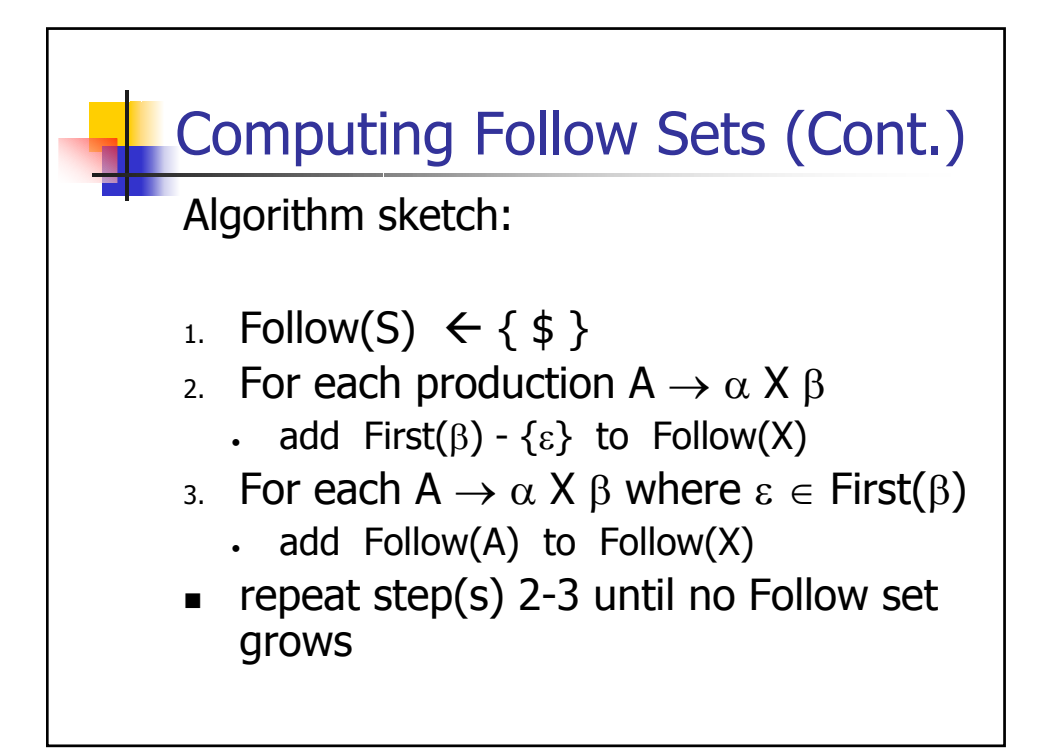

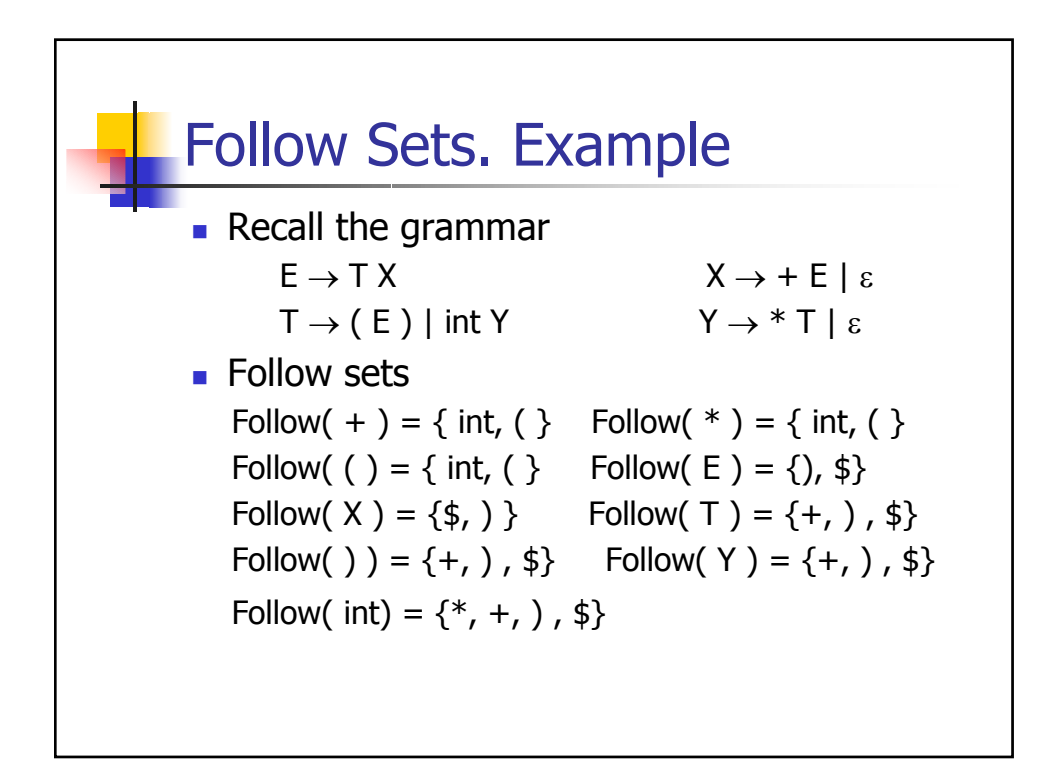

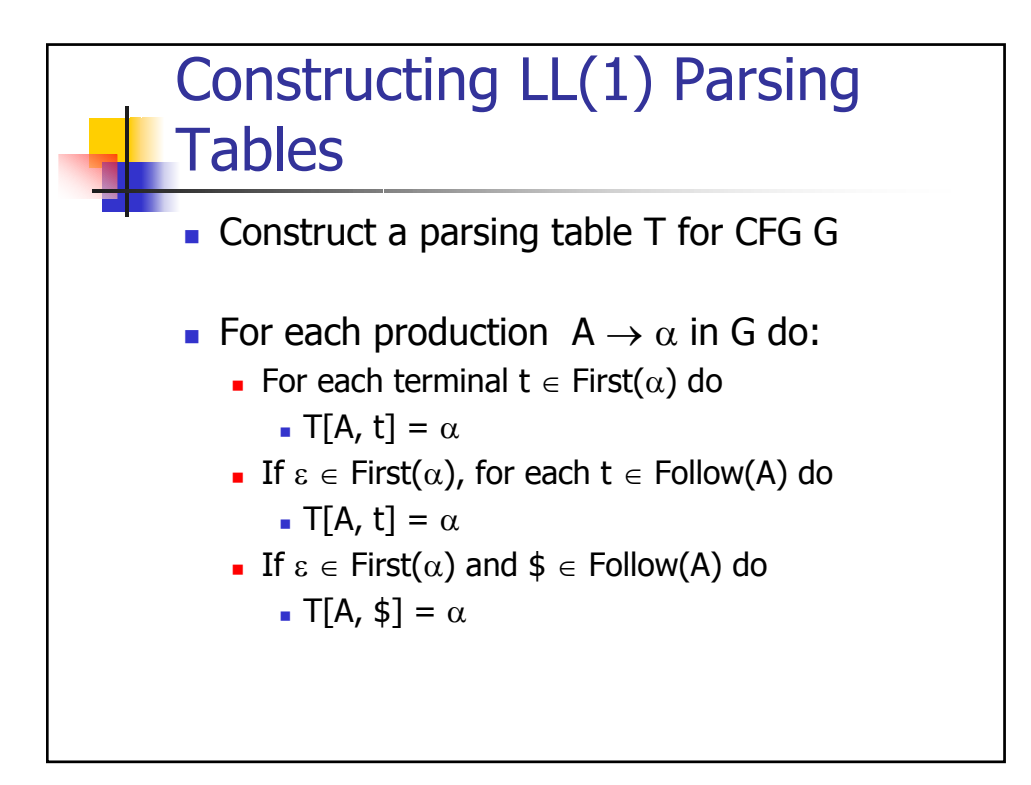

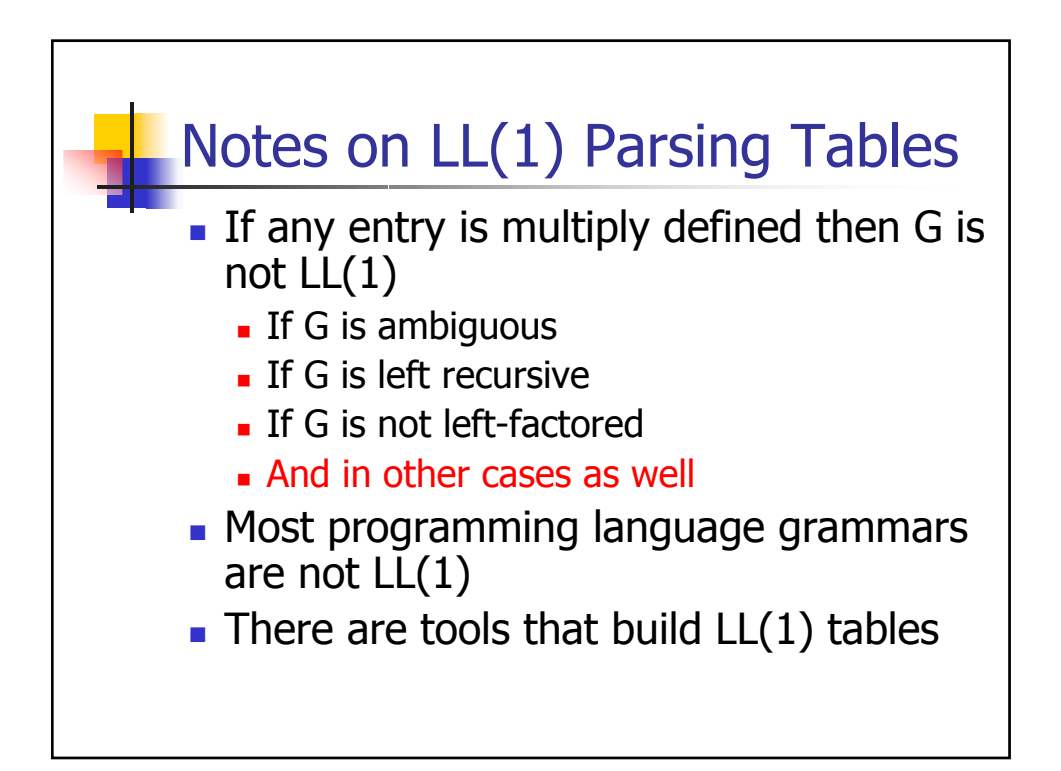

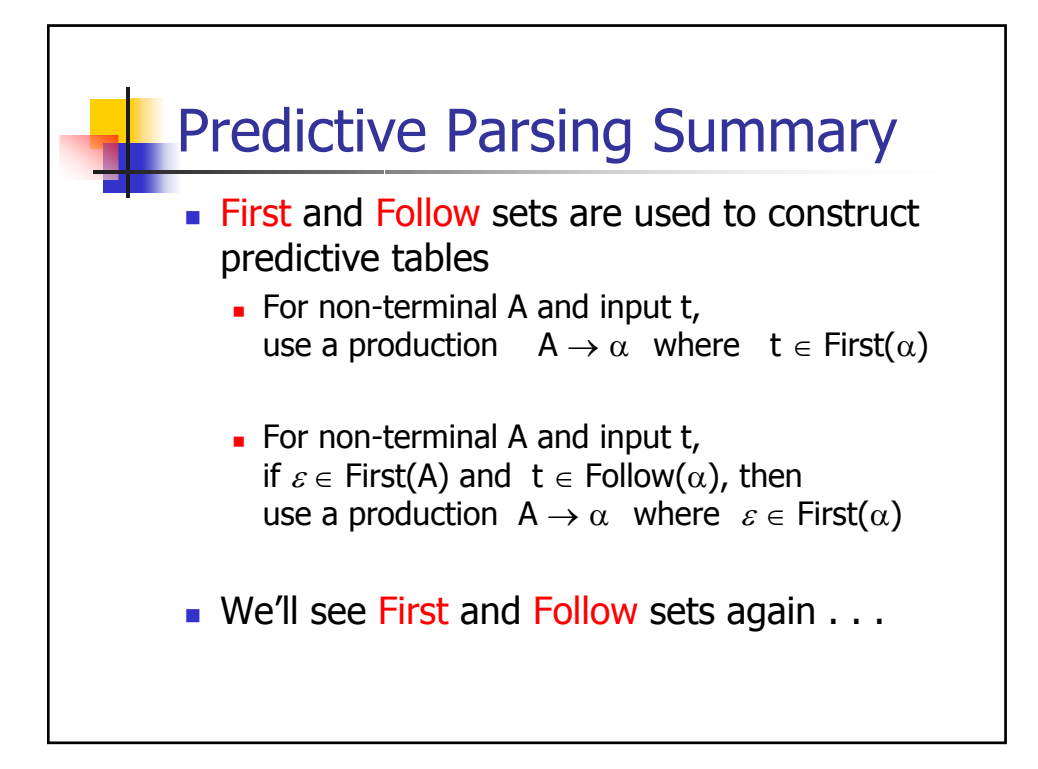